## << Photoshop CS >>

 $,$  tushu007.com

<< Photoshop CS >>

- 13 ISBN 9787502436650
- 10 ISBN 7502436650

出版时间:2005-1-1

作者:黄智诚,黄元隆,周斌,黄青云,梁思鸿

PDF

## http://www.tushu007.com

 $,$  tushu007.com << Photoshop CS >>

Photoshop CS

 $VI$ 

 $,$  tushu007.com

## << Photoshop CS >>

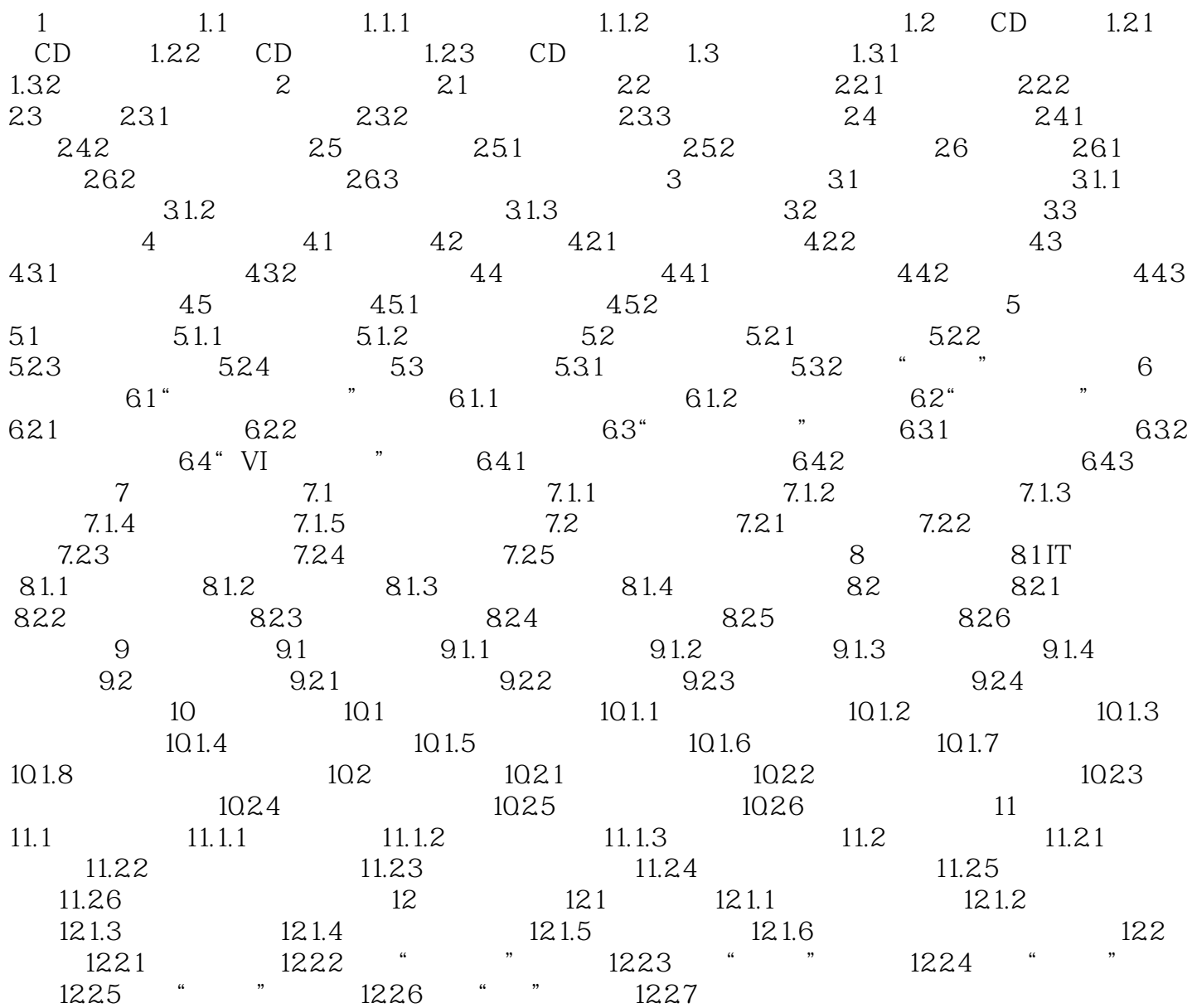

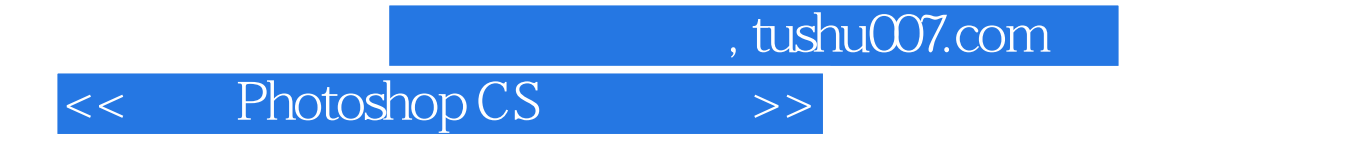

本站所提供下载的PDF图书仅提供预览和简介,请支持正版图书。

更多资源请访问:http://www.tushu007.com